# Cast2cloud - a new way to learn Cast3M

Duc-Trung Le, Tri-Dat Ngo, Tuan-Hiep Pham

November 30, 2018

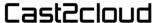

https://cast2cloud.com/

- Powerful solvers
- Flexibility in use
- Reliability of calculations

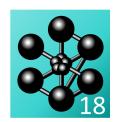

- New users
- Users not familiar with programming

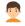

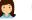

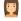

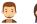

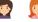

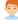

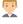

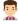

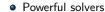

- Flexibility in use
- Reliability of calculations
- Particular programming language (Gibiane)

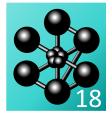

- New users
- Users not familiar with programming

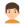

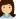

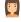

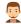

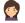

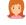

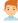

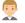

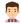

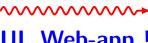

UI, Web-app!

- Powerful solvers
- Flexibility in use
- Reliability of calculations
- Particular programming language (Gibiane)

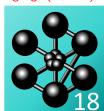

- New users
- Users not familiar with programming

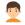

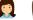

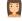

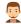

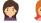

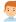

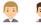

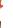

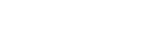

UI, Web-app!

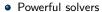

- Flexibility in use
- Reliability of calculations
- Particular programming language (Gibiane)

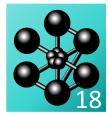

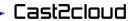

#### Cast2cloud for All

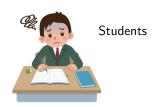

#### Cast2cloud for All

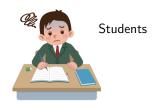

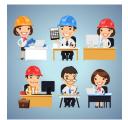

Engineers

#### Cast2cloud for All

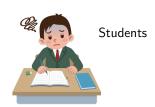

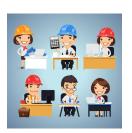

Engineers

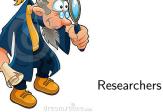

#### Workflow

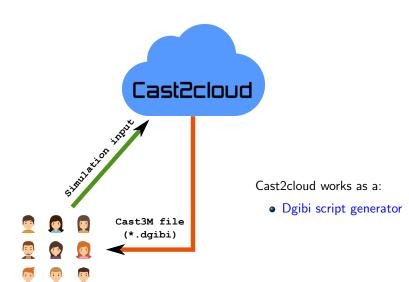

Cast2cloud team Club Cast3M 2018

#### Workflow

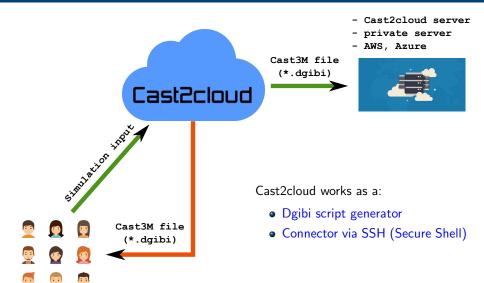

#### Workflow

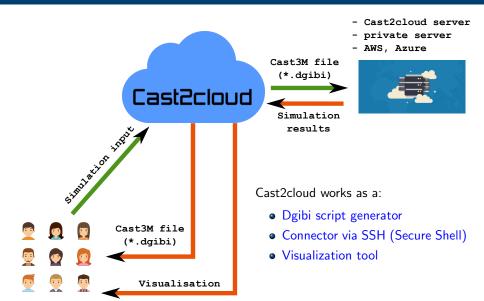

### Features

|                                               | Guest users | Registered users |
|-----------------------------------------------|-------------|------------------|
| Create mesh with simple geometries            | ✓           | ✓                |
| ■ Import MED MSH UNV mesh file                |             | ✓                |
| Access to material library                    | ✓           | ✓                |
| Access to all material behavior models        | ✓           | ✓                |
| ■ Edit and download the dgibi script          | ✓           | ✓                |
| ■ Download converted mesh                     |             | ✓                |
| ■ Run generated script with Cast2cloud server |             | ✓                |
| ■ Connect to custom computation server        |             | ✓                |
| ■ Visualize local vtu files                   | ✓           | ✓                |
| ■ Visualize remote results                    |             | ✓                |

#### **Portability**

- Several web browsers (except IE)

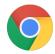

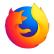

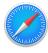

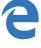

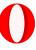

## Portability

- Several web browsers (except IE)

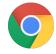

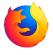

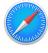

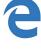

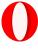

- Several devices: PC, tablet, mobile

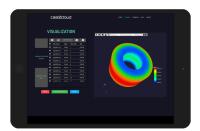

Ex: Cast2cloud on Ipad

### Example

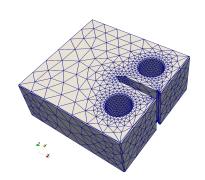

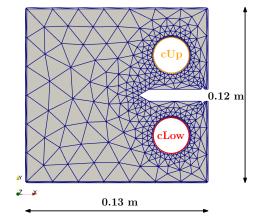

Cast2cloud

cLow fixed, UY(cUp) = f(T)

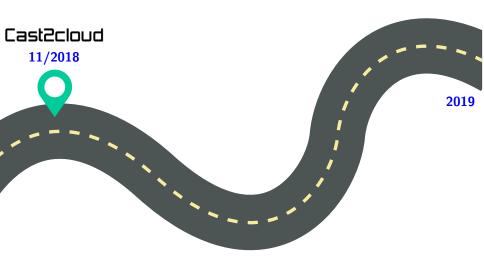

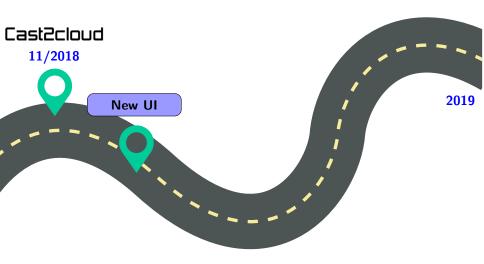

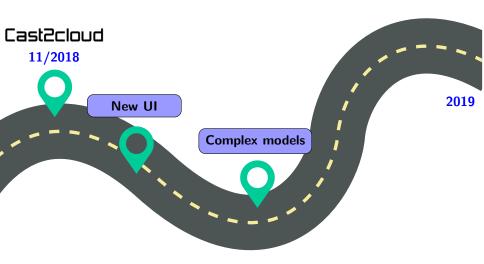

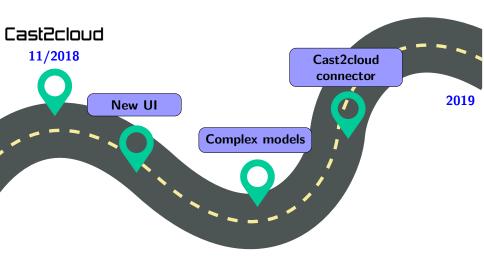

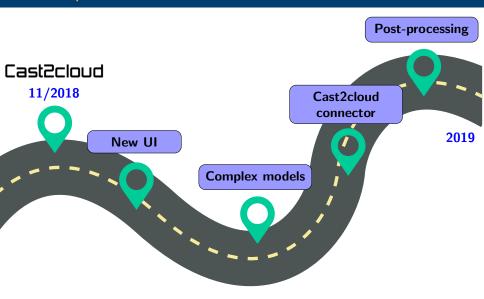

# Cast2cloud

#### Join us:

- Website: https://cast2cloud.com/ - Mail: contact@cast2cloud.com

- Youtube: Cast2cloud channel

# Thank you for your attention

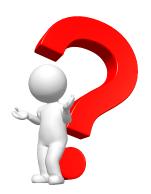